# **Segmentación automática de tejidos cerebrales en MRI multiespectrales mediante clasificación por mínima distancia euclídea**

**Orlando J. I.1, <sup>2</sup> , del Fresno M.1, 3**

*<sup>1</sup> Instituto PLADEMA, Facultad de Ciencias Exactas, UNCPBA (Tandil, Argentina) <sup>2</sup> Consejo Nacional de Investigaciones Científicas y Técnicas (CONICET) <sup>3</sup> Comisión de Investigaciones Científicas de la Provincia de Buenos Aires (CIC-PBA)*

#### **Resumen**

*En este trabajo se presenta una estrategia simple para la segmentación automática de tejidos en imágenes de resonancia magnética multiespectrales basada principalmente en clasificación por mínima distancia euclídea. A partir de un conjunto de imágenes 3D en las modalidades T1, T1 con contraste de gadolinio, T2 y FLAIR y de sus segmentaciones de referencia se obtienen descriptores para cada tipo de tejido a través del centroide de cada clase, que son utilizados para clasificar nuevas imágenes de entrada. La clasificación resultante es sometida a un postprocesamiento que permite eliminar puntos espurios y aislados de modo de obtener mallas de superficie cerradas y compactas. El algoritmo fue evaluado sobre una base de datos de imágenes de resonancia sintéticas de cerebros con tumores de alto y bajo grado, obteniendo segmentaciones de alta calidad para los principales tejidos cerebrales y resultados comparables con los de otras propuestas para la segmentación de tumor y edema.*

#### **Palabras Clave**

Segmentación. MRI. Tumores cerebrales. Clasificador por Mínima Distancia Euclídea.

# **Introducción**

La segmentación de imágenes médicas constituye un problema fundamental en el desarrollo de aplicaciones relacionadas con la asistencia al diagnóstico, el seguimiento de enfermedades y la cirugía asistida por computadora [1]. Aunque en la práctica científica se han propuesto distintas soluciones, la investigación en el área continúa profundizándose, influida principalmente por el incremento en la capacidad de cómputo de los equipos y el surgimiento de nuevas modalidades de captura, tanto en 2 como en 3 dimensiones [2][3]. En particular, la segmentación de Imágenes de Resonancia Magnética (MRI) ha adquirido especial relevancia en el área de la medicina oncológica, donde la detección y segmentación de tumores permite estudiar la evolución del paciente ante un tratamiento médico específico, y facilita la planificación de cirugías y de sesiones de radioterapia [4][5]. Inicialmente, el radiólogo puede realizar la segmentación de manera manual, delineando los contornos del tumor a través de alguna herramienta computacional [6]. Sin embargo, en el caso de imágenes tridimensionales, la segmentación debe realizarse corte a corte, lo que demanda una excesiva cantidad de tiempo y esfuerzo. Por tal motivo se han desarrollado numerosas estrategias, tanto automáticas como semiautomáticas, que requieren una intervención nula o mínima del usuario experto y que permiten brindar asistencia en este proceso. En un trabajo anterior [7], hemos abordado un enfoque semiautomático basado en la combinación de crecimiento de regiones y modelos deformables, que utiliza información de intensidades o de texturas para guiar al algoritmo de segmentación, aplicado a imágenes de MRI T1 con contraste de gadolinio. La propuesta presentada en [8], por otro lado, sugiere la utilización de un algoritmo de crecimiento de regiones completamente automático para la detección de lesiones en cualquier modalidad.

Una tendencia difundida en los últimos años es la de utilizar múltiples modalidades de MRI en un mismo algoritmo de segmentación, dado que permite incrementar la cantidad de información disponible y obtener resultados más precisos [9] [10] [11]. En este trabajo se propone un algoritmo automático para la segmentación de tejidos cerebrales en MRI 3D multiespectrales de cerebros con tumores de alto y bajo grado. Los tumores de alto grado (III-IV, de acuerdo a la Organización Mundial de la Salud) son tumores malignos, altamente vasculares, con tendencia a la infiltración y a la presencia de áreas necróticas. Los tumores de bajo grado (II según la Organización Mundial de la Salud) son benignos y auguran un mejor pronóstico para el paciente que los de alto grado [12]. El objetivo de este trabajo es clasificar, sin intervención del profesional, la imagen en materia blanca (WM), materia gris (GM), líquido cefalorraquídeo (CSF), vasos sanguíneos (BV), tumor y edema (Figura 1). La materia blanca está distribuida en el interior de la corteza cerebral, mientras que en el exterior de la misma se ubica la materia gris; el líquido cefalorraquídeo, por su parte, circula en los ventrículos cerebrales, el espacio subaracnoideo y el canal ependimario [13]. Para la segmentación se propone la utilización de un clasificador por mínima distancia euclídea, que emplea la información provista por las intensidades de gris en las modalidades T1, T1 con contraste de gadolinio, T2 y FLAIR de una misma imagen para la detección automática de las regiones de interés. La modalidad T1 representa los tejidos adiposos con intensidades más claras y el agua con intensidades oscuras. La introducción de un agente contraste como el gadolinio permite distinguir de manera visual al tumor activo (intensidades altas) respecto al tejido necrótico (intensidades bajas), correspondiente al tejido canceroso muerto como consecuencia, por ejemplo, de un tratamiento de rayos. La T2, por su parte, representa con intensidades claras a los tejidos donde predomina el agua (como el edema o el CSF), y con intensidades más oscuras al resto. La modalidad FLAIR posee características similares a las de la T2, sólo que el CSF aparece con intensidades más oscuras [14].

En una primera etapa, el algoritmo es entrenado sobre un conjunto de imágenes y sus segmentaciones de referencia<sup>1</sup>. Como resultado se obtiene un clasificador que permite obtener una segmentación inicial de los tejidos deseados, la cual es sometida posteriormente a un proceso de refinamiento que elimina puntos aislados que han sido mal clasificados, permitiendo obtener mallas de superficie compactas que pueden resultar de utilidad para la visualización de las distintas componentes e inicialización de etapas posteriores.

<sup>1</sup> Una segmentación de referencia (también conocida por el término en inglés *ground truth*) contiene la segmentación manual, realizada por un usuario experto, de los tejidos de una imagen, y puede utilizarse tanto para el entrenamiento como para la validación cuantitativa de un algoritmo de segmentación.

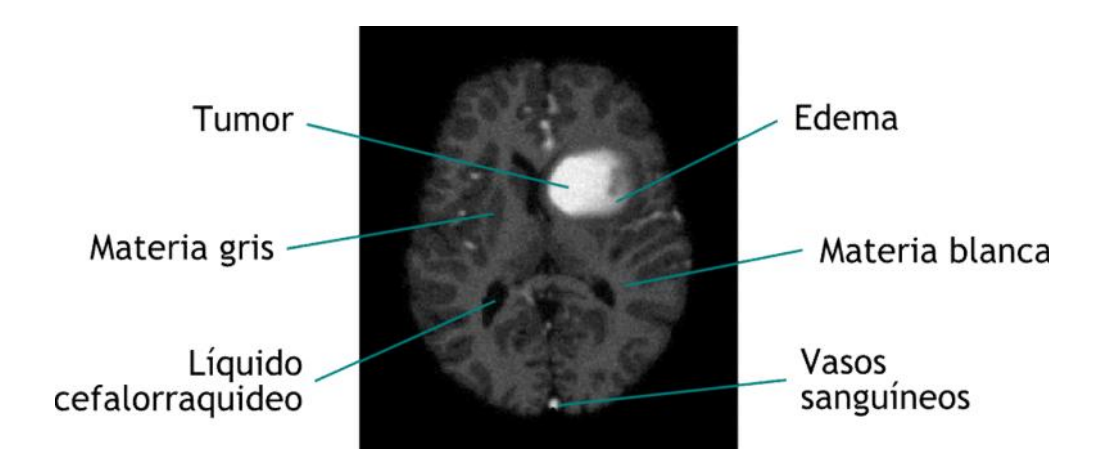

Figura 1: Corte de MRI T1 con contraste de gadolinio y distribución de los tejidos cerebrales, tumor y edema.

# **Elementos del Trabajo y metodología**

La metodología de trabajo propuesta en este trabajo corresponde a un *pipeline* de procesamiento, y se presenta de manera esquemática en la Figura 2. Inicialmente se provee un conjunto de imágenes de entrenamiento, conformado por un grupo de MRI tridimensionales, acompañadas cada una por su segmentación de referencia, y donde las diferentes modalidades deben estar previamente registradas entre sí. A partir de este conjunto de entrada se obtiene un centroide o vector característico para cada tipo de tejido, que representa los valores de intensidad promedio de cada tejido a segmentar en cada una de las modalidades. Esta información es utilizada posteriormente para clasificar cualquier nueva imagen de entrada, obteniendo como resultado un volumen inicial, de idénticas dimensiones que el de la imagen dada, en el que cada punto está rotulado con una etiqueta que representa el tipo de tejido al que está asociado. Debido a que esta clasificación inicial es obtenida sin tener en cuenta ningún tipo de información espacial, se propone una etapa de post-procesamiento que consiste en la aplicación de un filtro de mayoría, el cual permite obtener regiones compactas de mejor calidad, sin puntos espurios. Finalmente, el volumen resultante es sometido a un algoritmo de extracción de mallas equivalente al presentado en [7], obteniendo como resultado las superficies correspondientes a cada tejido segmentado. En las secciones siguientes se abordarán en detalle las etapas de entrenamiento, clasificación y postprocesamiento.

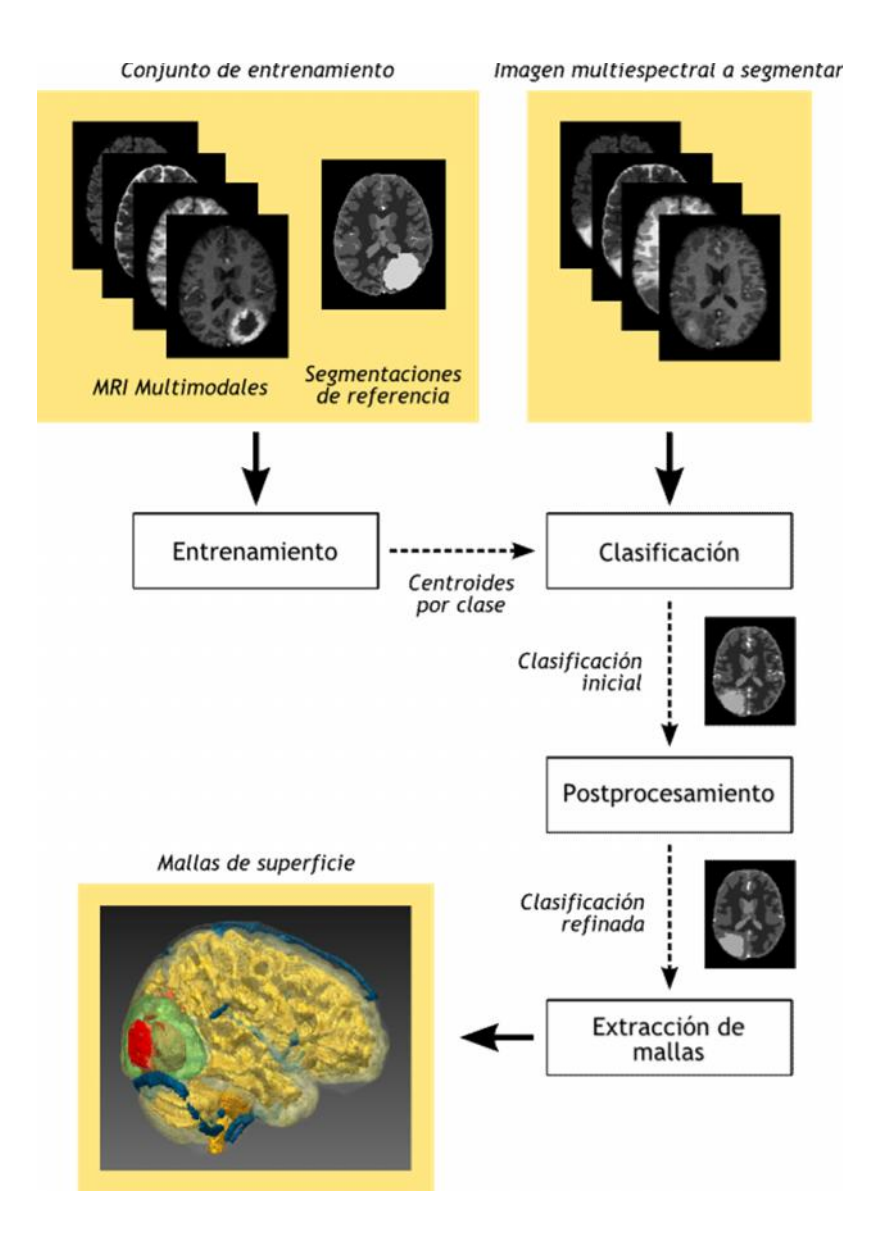

Figura 2: Representación esquemática de la metodología propuesta.

# **Entrenamiento y Clasificación por Mínima Distancia Euclídea**

Sea  $I = \{I_{T1}, I_{T1c}, I_{T2}, I_{FLAIR}\}\$ el conjunto formado por las imágenes de MRI de un mismo paciente, en las modalidades T1, T1 con contraste de gadolinio, T2 y FLAIR, respectivamente, y donde las intensidades de cada imagen  $I_i$  están normalizadas en el intervalo  $[0,1]$  de acuerdo a su valor máximo. A cada vóxel  $p \in I$  le corresponde un vector de intensidades, denominado *firma espectral*, tal que:

$$
\bm{v}(\bm{p}) = \left(v_{\bm{p},1}, v_{\bm{p},2}, v_{\bm{p},3}, v_{\bm{p},4}\right)
$$

Donde  $p = x, y, z$  representa el vector de coordenadas del vóxel en el dominio espacial X, Y, Z, y  $v_{p,i}$  indica el valor de intensidad del vóxel  $p$  en la *i*-ésima modalidad.

Los valores de gris de las cuatro modalidades definen un hiperespacio 4-dimensional en el que se distribuyen todas las posibles firmas espectrales de una imagen  $\mathbf{I}$ . En particular, se espera que las firmas asociadas a un mismo tipo de tejido se encuentren distribuidas en el espacio siguiendo algún tipo de patrón, generalmente asociado a las características específicas de la distribución de grises en la imagen. El objetivo es hallar, a partir de un conjunto  $S$  formado por  $N$  imágenes de entrenamiento y sus respectivas segmentaciones de referencia, una función que permita separar las firmas espectrales asociadas a cada tipo de tejido de manera unívoca.

Un clasificador por mínima distancia euclídea calcula, a partir de  $5$ , un conjunto  $C$  de centroides formado por  $T$  vectores característicos, donde  $T$  representa la cantidad de clases [15]. Cada centroide  $\mu_t \in \mathbb{C}$  representa el vector característico de la clase t, y se obtiene promediando los valores de las firmas espectrales de cada vector que pertenece a la clase t, de acuerdo a los datos de entrenamiento. Estos centroides son utilizados para la clasificación de toda nueva imagen de entrada: en particular, un punto  $\boldsymbol{p}$  con firma espectral  $\boldsymbol{v}$  se clasificará como perteneciente a la clase t si la distancia euclídea entre  $\boldsymbol{v}$  y el centroide  $\mu_{\rm t}$  es menor que la de  $\nu$  respecto a cualquier otro centroide  $\mu_{\rm k}$ . De manera formal:

$$
\boldsymbol{p} \in t \Leftrightarrow d_E(\boldsymbol{v}(\boldsymbol{p}), \boldsymbol{\mu}_t) < d_E(\boldsymbol{v}(\boldsymbol{p}), \boldsymbol{\mu}_k)
$$

donde  $d_{\vec{E}}$  representa la distancia euclídea, definida como:

$$
d_E(\nu(\mathbf{p}), \mu) = \left(\sum_{i=1}^4 (\nu_{p,i} - \mu_i)^2\right)^{\frac{1}{2}}
$$

El resultado obtenido tras la aplicación del clasificador sobre una imagen de entrada es un mapa temático de iguales dimensiones que la imagen, en donde a cada punto  $\boldsymbol{p}$  le corresponde una etiqueta de clase  $t \in T$ , asociada a un tipo particular de tejido. En la Figura 3 se presenta una imagen de entrada y su correspondiente mapa temático asociado, luego de aplicar sobre ella el Clasificador por Mínima Distancia Euclídea.

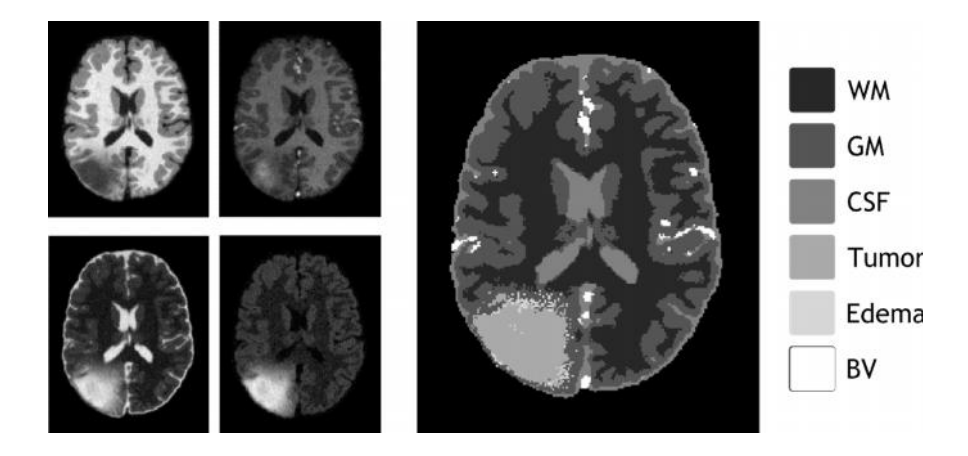

Figura 3: Corte de una MRI de cerebro con tumor en las modalidades T1 y T1 con contraste de gadolinio (arriba, a la izquierda), T2 y FLAIR (debajo, a la izquierda) y su correspondiente mapa temático (derecho).

42 JAIIO - CAIS 2013 - ISSN: 1853-1881 - Page 201

#### **Filtro de mayoría**

La segmentación inicial obtenida a la salida del clasificador puede presentar puntos espurios mal clasificados y no conexos, que impiden la construcción de mallas de superficie cerradas y compactas. En la Figura 3, por ejemplo, esta situación se evidencia para el caso del tumor, que está rodeado de puntos aislados. Para paliar este inconveniente se propone la aplicación de un filtro de mayoría sobre cada vóxel de la clasificación inicial. El mismo se basa en considerar entornos tridimensionales alrededor de los puntos del mapa temático, y reemplazar la clase asignada a cada punto central por la clase más repetida de su entorno. De manera formal, para  $E_r(\mathbf{p})$  un entorno de radio  $r$  alrededor de un punto  $\mathbf{p}$ .

```
\mathbf{p} \in t' \Leftrightarrow t' = M(E_n(\mathbf{p}))
```
donde  $M$  representa la moda del entorno. En la Figura 4 se observa un ejemplo de aplicación del filtro de mayoría sobre un punto espurio de una clasificación de ejemplo.

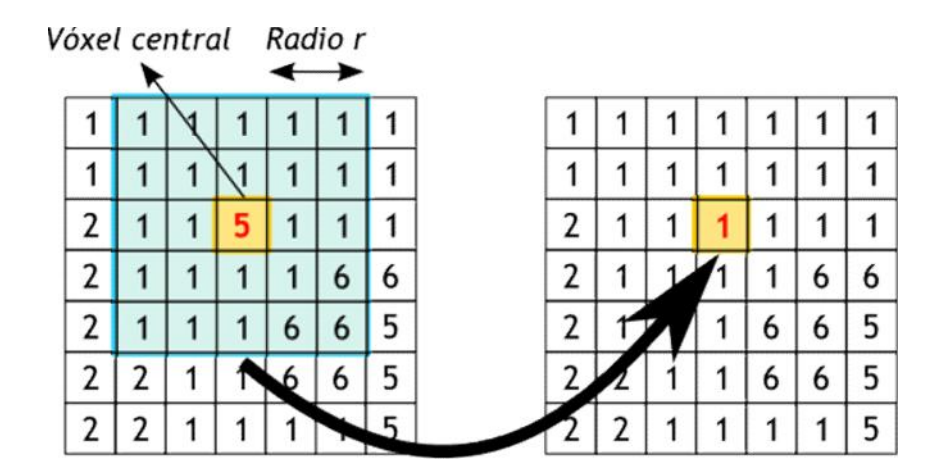

Figura 4: Ejemplo de aplicación del filtro de mayoría. Izquierda: imagen original y entorno considerado para la aplicación del filtro de mayoría. Derecha: resultado tras aplicar el filtro de mayoría en el vóxel.

En la Figura 5 se presenta la clasificación inicial y la clasificación refinada utilizando el filtro de mayoría con entornos de radios  $r = 1$ , 2 y 3. Según puede observarse, conforme se incrementa el tamaño de la ventana la cantidad de puntos espurios se reduce y las regiones correspondientes a cada tejido se vuelven más compactas. Sin embargo, el incremento también afecta la calidad de los resultados, dado que las regiones más anchas prevalecen por sobre las más delgadas, perdiendo a menudo el nivel de detalle e incluso la conectividad del tejido, como sucede en el caso de los vasos sanguíneos (blanco) en el ejemplo de la Figura 5. Esto determina un compromiso entre cuán compactas se desea que sean las mallas y cuánto nivel de detalle se busca que posean las mismas.

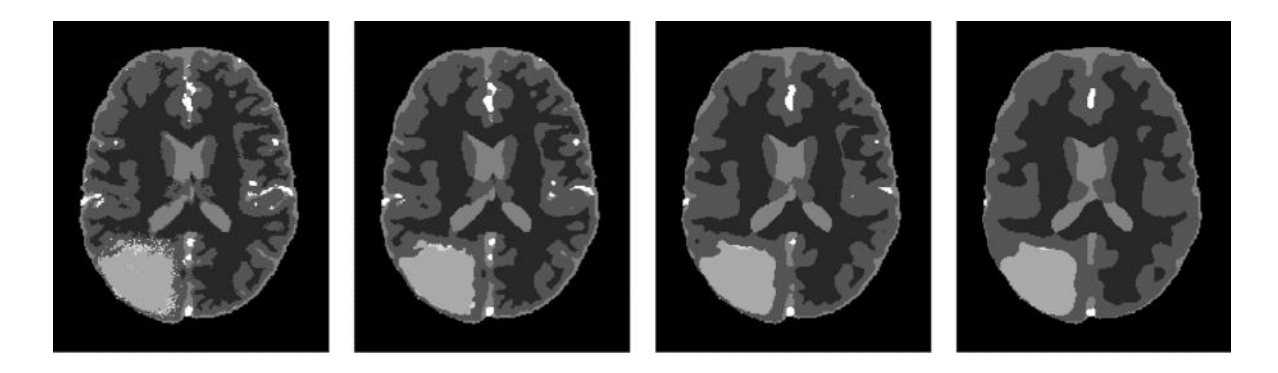

Figura 5: De izquierda a derecha: clasificación inicial y refinamientos utilizando el filtro de mayoría para

entornos de radio  $r = 1, 2, y 3$ .

# **Resultados**

El algoritmo propuesto en este trabajo fue implementado en MATLAB R2012b, y evaluado utilizando un conjunto de 50 MRI sintéticas de acceso público, obtenidas todas a través del método presentado en [16]. Del total de las mismas, 25 corresponden a tumores de alto grado y 25 a tumores de bajo grado. Para cada paciente, las MRI incluyen las modalidades T1, T1 con realce de gadolinio, T2 y FLAIR (Figura 6). Todos los volúmenes están acompañados por la segmentación de referencia de los tejidos, fueron linealmente coregistrados de acuerdo a la imagen T1 con contraste, se les ha removido el cráneo y fueron interpolados para obtener una resolución isotrópica de 1mm.

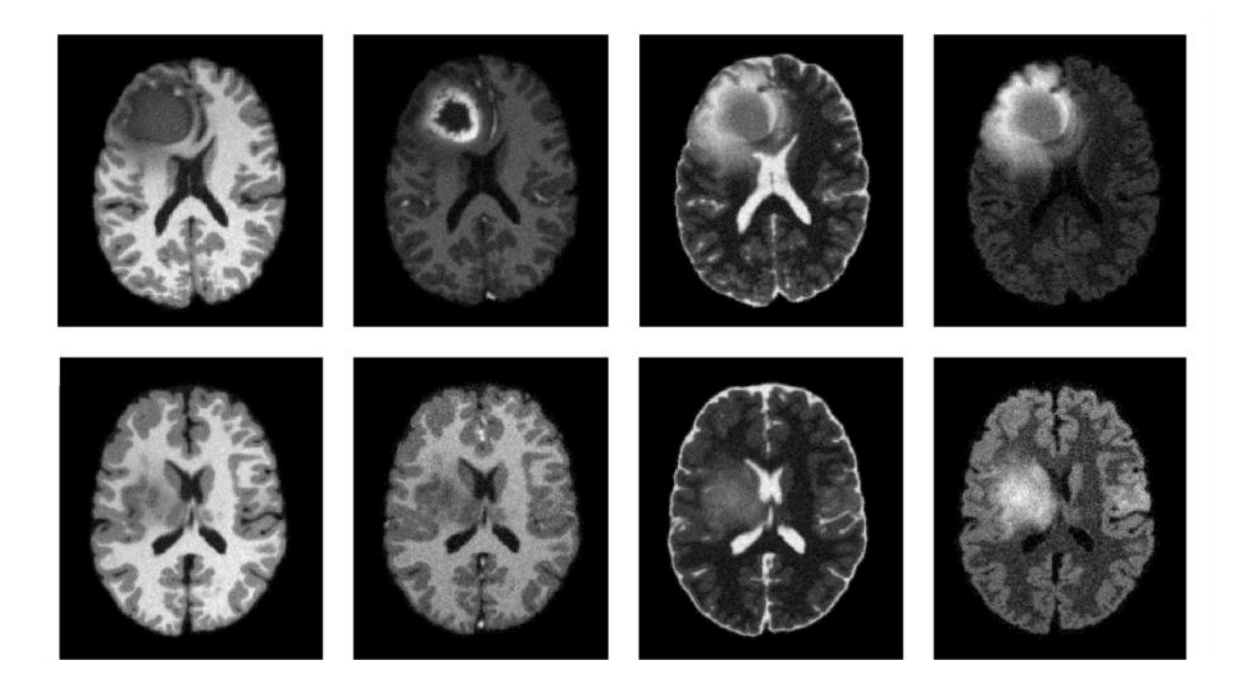

Figura 6: Cortes de algunas MRI de prueba con tumor de alto grado (arriba) y de bajo grado (abajo). De izquierda a derecha: modalidades T1, T1 con contraste de gadolinio, T2 y FLAIR.

42 JAIIO - CAIS 2013 - ISSN: 1853-1881 - Page 203

El algoritmo fue testeado utilizando la técnica de  $k$ -fold cross validation [17]. La misma se basa en dividir los *datasets* de imágenes de cada tipo de tumor en **k** subconjuntos cada uno. El clasificador es entrenado con  $k - 1$  conjuntos, y evaluado sobre el  $k$ -ésimo restante. Esto se repite  $\bf{k}$  veces, hasta haber evaluado el clasificador sobre todos los conjuntos. En el caso de este trabajo se utilizó un  $k = 5$ , de manera tal que el dataset de cada tipo de tumor fue dividido en 5 conjuntos de 5 imágenes cada uno.

El indicador de calidad utilizado para comparar a los volúmenes obtenidos con la segmentación de referencia es el *Dice Coefficient* [18]*,* definido como:

# $D = \frac{2 \text{ TP}}{FP + 2TP + FN}$

donde  $\mathbb{F}P$  representa la cantidad de vóxeles bien clasificados,  $\mathbb{F}P$  la cantidad de falsos positivos (vóxeles clasificados como pertenecientes al tejido pero que en realidad no pertenecen) y  $\overline{F}N$  el número de falsos negativos (vóxeles clasificados como no pertenecientes al tejido pero que en realidad sí pertenecen). Cuando  $D$  es igual a 1 la segmentación es perfecta, mientras que cuando  $\bm{D}$  es igual a 0 la segmentación es completamente errónea.

Los resultados obtenidos luego de aplicar el Clasificador por Mínima Distancia Euclídea sobre las imágenes de tumores de alto grado se presentan en la Tabla 1. Según puede observarse, el algoritmo permite obtener segmentaciones de gran calidad para la materia gris, blanca y líquido cefalorraquídeo, con un *Dice Coefficient* de 0.83, 0.82 y 0.85 respectivamente, y con un desvío estándar inferior a 0.1 en todos los casos. Para la segmentación de tumor, edema y vasos sanguíneos, sin embargo, los valores de calidad obtenidos son inferiores a los del resto de los tejidos (0.55, 0.59 y 0.48, respectivamente). Esto se debe a que las intensidades del tumor en la modalidad T1 con contraste de gadolinio (cercanas a 1) coinciden con las de los vasos sanguíneos, lo que provoca que la distancia entre los centroides de ambas clases sea menor y que el clasificador las confunda.

| Imagen          | WM      | <b>GM</b> | CSF     | Edema   | <b>Tumor</b> | $\mathbf{B} \mathbf{V}$ |
|-----------------|---------|-----------|---------|---------|--------------|-------------------------|
| SimHG0001       | 0.91992 | 0.93030   | 0.93483 | 0.70531 | 0.53350      | 0.48675                 |
| SimHG0002       | 0.92872 | 0.94639   | 0.91627 | 0.32378 | 0.43390      | 0.45301                 |
| SimHG0003       | 0.88980 | 0.90240   | 0.92195 | 0.85420 | 0.37162      | 0.44291                 |
| SimHG0004       | 0.83543 | 0.86882   | 0.89963 | 0.74477 | 0.56778      | 0.46590                 |
| SimHG0005       | 0.83783 | 0.86996   | 0.91643 | 0.90259 | 0.35585      | 0.43945                 |
| SimHG0006       | 0.84938 | 0.76136   | 0.66293 | 0.08809 | 0.60383      | 0.50501                 |
| SimHG0007       | 0.72586 | 0.70904   | 0.78700 | 0.83597 | 0.69757      | 0.37166                 |
| SimHG0008       | 0.76573 | 0.68032   | 0.76427 | 0.79860 | 0.63761      | 0.50784                 |
| SimHG0009       | 0.88316 | 0.80840   | 0.78708 | 0.86337 | 0.70217      | 0.53885                 |
| SimHG0010       | 0.80104 | 0.66904   | 0.80078 | 0.29683 | 0.26446      | 0.58706                 |
| SimHG0011       | 0.75643 | 0.70309   | 0.77323 | 0.78740 | 0.47335      | 0.53088                 |
| SimHG0012       | 0.79190 | 0.68966   | 0.79258 | 0.81014 | 0.40940      | 0.48012                 |
| SimHG0013       | 0.72324 | 0.66419   | 0.77427 | 0.91981 | 0.93363      | 0.35181                 |
| SimHG0014       | 0.70037 | 0.76526   | 0.77675 | 0.78058 | 0.59972      | 0.48874                 |
| SimHG0015       | 0.69848 | 0.69107   | 0.76656 | 0.65335 | 0.42661      | 0.53652                 |
| SimHG0016       | 0.89368 | 0.88480   | 0.82754 | 0.17729 | 0.59028      | 0.53840                 |
| SimHG0017       | 0.89088 | 0.91198   | 0.92602 | 0.55075 | 0.49689      | 0.48766                 |
| SimHG0018       | 0.91681 | 0.91850   | 0.92633 | 0.06200 | 0.60962      | 0.52304                 |
| SimHG0019       | 0.83647 | 0.82727   | 0.86914 | 0.91208 | 0.61659      | 0.44972                 |
| SimHG0020       | 0.83414 | 0.88582   | 0.90299 | 0.71225 | 0.49457      | 0.39829                 |
| SimHG0021       | 0.86610 | 0.87090   | 0.91291 | 0.90128 | 0.67510      | 0.44531                 |
| SimHG0022       | 0.83092 | 0.88779   | 0.91481 | 0.84290 | 0.62839      | 0.44187                 |
| SimHG0023       | 0.91084 | 0.92560   | 0.92687 | 0.01361 | 0.59309      | 0.46843                 |
| SimHG0024       | 0.93185 | 0.88353   | 0.91318 | 0.00302 | 0.37232      | 0.52223                 |
| SimHG0025       | 0.88865 | 0.90588   | 0.92732 | 0.09561 | 0.69188      | 0.54307                 |
| Promedio        | 0.83631 | 0.82246   | 0.85287 | 0.58542 | 0.55119      | 0.48018                 |
| Desvío Estándar | 0.07328 | 0.09766   | 0.07711 | 0.33414 | 0.14462      | 0.05621                 |

*Tabla 1: Valores de Dice Coefficient obtenidos luego de aplicar el Clasificador por Mínima Distancia Euclídea sobre las imágenes de prueba de tumores de alto grado.*

Los resultados anteriores fueron refinados utilizando un filtro de mayoría con un  $r = 1$ , y sus valores de calidad se presentan en la Tabla 2. En la misma se observa un leve incremento en la calidad promedio de la materia blanca (cercano al 1.5%), la materia gris y el tumor (alrededor de un 4% para ambas), producido por la limpieza de falsos positivos del tumor y por su incorporación a la segmentación de las otras dos clases. En el caso del edema y del líquido cefalorraquídeo, no se registran cambios significativos en términos del factor de calidad de la segmentación al aplicar el filtro de mayoría. Finalmente, los vasos sanguíneos registran el incremento de calidad más notable (cercano al 8%), debido a la eliminación de falsos positivos alcanzada gracias al filtro de mayoría.

| Imagen          | WM      | <b>GM</b> | CSF     | Edema   | <b>Tumor</b> | BV      |
|-----------------|---------|-----------|---------|---------|--------------|---------|
| SimHG0001       | 0.87781 | 0.88903   | 0.79832 | 0.74092 | 0.64744      | 0.58995 |
| SimHG0002       | 0.88975 | 0.90959   | 0.81168 | 0.33640 | 0.49466      | 0.54355 |
| SimHG0003       | 0.85328 | 0.86506   | 0.80821 | 0.83912 | 0.45546      | 0.55928 |
| SimHG0004       | 0.82056 | 0.85278   | 0.84043 | 0.78951 | 0.65909      | 0.55571 |
| SimHG0005       | 0.83275 | 0.85503   | 0.82611 | 0.89630 | 0.49829      | 0.53448 |
| SimHG0006       | 0.88384 | 0.88086   | 0.83051 | 0.00121 | 0.72861      | 0.58901 |
| SimHG0007       | 0.82803 | 0.85289   | 0.82125 | 0.85345 | 0.49005      | 0.47841 |
| SimHG0008       | 0.85921 | 0.86168   | 0.79198 | 0.80531 | 0.53618      | 0.55196 |
| SimHG0009       | 0.89653 | 0.90137   | 0.83067 | 0.76809 | 0.82804      | 0.60598 |
| SimHG0010       | 0.89144 | 0.90628   | 0.77742 | 0.31764 | 0.45265      | 0.61166 |
| SimHG0011       | 0.87377 | 0.88197   | 0.82762 | 0.79813 | 0.52150      | 0.59896 |
| SimHG0012       | 0.88603 | 0.90030   | 0.84580 | 0.80229 | 0.47518      | 0.53941 |
| SimHG0013       | 0.71068 | 0.71796   | 0.80725 | 0.87864 | 0.71167      | 0.43277 |
| SimHG0014       | 0.82185 | 0.85276   | 0.83842 | 0.80034 | 0.62975      | 0.56841 |
| SimHG0015       | 0.83783 | 0.85933   | 0.80392 | 0.68703 | 0.37854      | 0.58737 |
| SimHG0016       | 0.85390 | 0.86980   | 0.79081 | 0.17116 | 0.60685      | 0.63233 |
| SimHG0017       | 0.85111 | 0.87615   | 0.81246 | 0.60673 | 0.54752      | 0.59357 |
| SimHG0018       | 0.87924 | 0.89018   | 0.85084 | 0.00887 | 0.64497      | 0.60822 |
| SimHG0019       | 0.81154 | 0.81094   | 0.78131 | 0.91349 | 0.65846      | 0.52202 |
| SimHG0020       | 0.81183 | 0.87281   | 0.84828 | 0.75865 | 0.54101      | 0.51032 |
| SimHG0021       | 0.84393 | 0.84334   | 0.80537 | 0.90909 | 0.74923      | 0.54471 |
| SimHG0022       | 0.81893 | 0.87375   | 0.85099 | 0.84310 | 0.75672      | 0.53540 |
| SimHG0023       | 0.88204 | 0.89656   | 0.84758 | 0.00769 | 0.59063      | 0.55666 |
| SimHG0024       | 0.88603 | 0.89203   | 0.82614 | 0.00000 | 0.66156      | 0.59142 |
| SimHG0025       | 0.84064 | 0.86031   | 0.81719 | 0.11072 | 0.71380      | 0.61927 |
| Promedio        | 0.84970 | 0.86691   | 0.81962 | 0.58576 | 0.59911      | 0.56243 |
| Desvío Estándar | 0.04008 | 0.03849   | 0.02196 | 0.34189 | 0.11438      | 0.04607 |

*Tabla* 2: *Valores de Dice Coefficient obtenidos luego de aplicar el filtro de mayoría con radio*  $r = 1$  sobre *las imágenes de prueba de tumores de alto grado.*

Los resultados obtenidos luego de aplicar el clasificador por mínima distancia en las MRI de tumores de bajo grado se presentan en la Tabla 3. Según puede observarse, los valores de calidad para la materia blanca y el líquido cefalorraquídeo son similares a los obtenidos en imágenes con tumores de alto grado (0.83 y 0.82, respectivamente). Sin embargo, la calidad de la materia gris se ve notoriamente disminuida (más de un 10%), al igual que la del edema (alrededor de un 16%) y del tumor (cerca de un 12%). Esto se debe a que las intensidades de estos tejidos en este tipo de imágenes son muy similares, lo que produce que el clasificador confunda a la materia gris, por ejemplo, con edema o tumor, y viceversa. En el caso de los vasos sanguíneos, por otro lado, la calidad es mucho mayor que la obtenida en primera instancia sobre imágenes de tumores de alto grado. Esto es consecuencia de que en este tipo de imágenes las intensidades del tumor, en la modalidad T1 con gadolinio, son diferentes a las de los vasos sanguíneos.

| Imagen          | WM      | GM      | CSF     | Edema   | <b>Tumor</b> | $\mathbf{B} \mathbf{V}$ |
|-----------------|---------|---------|---------|---------|--------------|-------------------------|
| SimLG0001       | 0.80261 | 0.81629 | 0.90788 | 0.55110 | 0.29889      | 0.54949                 |
| SimLG0002       | 0.89442 | 0.89806 | 0.93581 | 0.26897 | 0.31189      | 0.62830                 |
| SimLG0003       | 0.89962 | 0.91676 | 0.93985 | 0.41134 | 0.36816      | 0.58195                 |
| SimLG0004       | 0.90812 | 0.90133 | 0.93153 | 0.36600 | 0.37687      | 0.62146                 |
| SimLG0005       | 0.87783 | 0.90477 | 0.92570 | 0.49455 | 0.52570      | 0.51533                 |
| SimLG0006       | 0.81034 | 0.67439 | 0.78214 | 0.43642 | 0.53369      | 0.67465                 |
| SimLG0007       | 0.73660 | 0.68653 | 0.80264 | 0.39114 | 0.39603      | 0.72136                 |
| SimLG0008       | 0.82307 | 0.65468 | 0.81684 | 0.07252 | 0.45355      | 0.65310                 |
| SimLG0009       | 0.83012 | 0.60809 | 0.80102 | 0.41648 | 0.44754      | 0.70777                 |
| SimLG0010       | 0.84116 | 0.65776 | 0.80538 | 0.10006 | 0.57305      | 0.72150                 |
| SimLG0011       | 0.78685 | 0.64755 | 0.81334 | 0.42830 | 0.43009      | 0.62934                 |
| SimLG0012       | 0.87143 | 0.64843 | 0.78064 | 0.64636 | 0.32052      | 0.65012                 |
| SimLG0013       | 0.76803 | 0.61150 | 0.79918 | 0.49353 | 0.41736      | 0.72650                 |
| SimLG0014       | 0.69670 | 0.71297 | 0.79751 | 0.02858 | 0.57286      | 0.68063                 |
| SimLG0015       | 0.80031 | 0.65380 | 0.80799 | 0.55513 | 0.45852      | 0.65994                 |
| SimLG0016       | 0.83884 | 0.59906 | 0.79507 | 0.69295 | 0.49202      | 0.46746                 |
| SimLG0017       | 0.88046 | 0.64483 | 0.78322 | 0.55056 | 0.39412      | 0.62620                 |
| SimLG0018       | 0.75746 | 0.61029 | 0.82332 | 0.42952 | 0.38523      | 0.64810                 |
| SimLG0019       | 0.86725 | 0.64591 | 0.79208 | 0.56289 | 0.48854      | 0.70747                 |
| SimLG0020       | 0.87023 | 0.61051 | 0.81100 | 0.37193 | 0.36421      | 0.67644                 |
| SimLG0021       | 0.86560 | 0.67393 | 0.81109 | 0.18303 | 0.48495      | 0.60010                 |
| SimLG0022       | 0.87498 | 0.62868 | 0.81287 | 0.61325 | 0.45540      | 0.60034                 |
| SimLG0023       | 0.84078 | 0.64445 | 0.78591 | 0.72481 | 0.25372      | 0.47914                 |
| SimLG0024       | 0.83576 | 0.70463 | 0.78239 | 0.64191 | 0.54160      | 0.64692                 |
| SimLG0025       | 0.85192 | 0.67960 | 0.77430 | 0.18075 | 0.53353      | 0.57504                 |
| Promedio        | 0.83322 | 0.69739 | 0.82475 | 0.42448 | 0.43512      | 0.62995                 |
| Desvío Estándar | 0.05325 | 0.10251 | 0.05446 | 0.19448 | 0.08796      | 0.07166                 |

*Tabla 3: Valores de Dice Coefficient obtenidos luego de aplicar el Clasificador por Mínima Distancia Euclídea sobre las imágenes de prueba de tumores de bajo grado.*

Los valores de *Dice Coefficient* obtenidos tras la aplicación del filtro de mayoría en entornos de radio  $r = 1$  sobre la clasificación inicial en las MRI con tumores de bajo grado se presentan en la Tabla 4. Según puede observarse, el incremento en la calidad de la materia blanca no es muy significativo (del orden del 3%), y permite obtener valores compatibles con los alcanzados en el otro tipo de imágenes. En el caso de la materia gris el incremento es mucho mayor (cercano al 17%), al igual que para el tumor (10%). El líquido cefalorraquídeo y el edema, nuevamente, no registran cambios significativos en los valores de calidad promedio, mientras que los vasos sanguíneos registran una caída del orden del 2%.

| Imagen          | WM      | <b>GM</b> | CSF     | Edema   | <b>Tumor</b> | BV      |
|-----------------|---------|-----------|---------|---------|--------------|---------|
| SimLG0001       | 0.77959 | 0.78393   | 0.82707 | 0.51989 | 0.30002      | 0.63872 |
| SimLG0002       | 0.86955 | 0.87485   | 0.84488 | 0.18963 | 0.37174      | 0.63213 |
| SimLG0003       | 0.85682 | 0.88827   | 0.84943 | 0.45522 | 0.50625      | 0.58291 |
| SimLG0004       | 0.88505 | 0.87367   | 0.85299 | 0.34152 | 0.37932      | 0.60991 |
| SimLG0005       | 0.85592 | 0.88752   | 0.85639 | 0.54054 | 0.63602      | 0.57511 |
| SimLG0006       | 0.86765 | 0.87879   | 0.81825 | 0.47662 | 0.62549      | 0.67115 |
| SimLG0007       | 0.88163 | 0.88527   | 0.83964 | 0.21069 | 0.48387      | 0.63125 |
| SimLG0008       | 0.88750 | 0.89608   | 0.84698 | 0.07794 | 0.64165      | 0.58604 |
| SimLG0009       | 0.87743 | 0.86525   | 0.80129 | 0.44107 | 0.46376      | 0.61203 |
| SimLG0010       | 0.85579 | 0.86605   | 0.79259 | 0.09828 | 0.33165      | 0.65039 |
| SimLG0011       | 0.86537 | 0.85332   | 0.81617 | 0.37869 | 0.45755      | 0.56209 |
| SimLG0012       | 0.87653 | 0.86572   | 0.85101 | 0.73996 | 0.50174      | 0.58908 |
| SimLG0013       | 0.83892 | 0.83869   | 0.81128 | 0.48956 | 0.47295      | 0.63394 |
| SimLG0014       | 0.87906 | 0.88390   | 0.83317 | 0.00301 | 0.71040      | 0.62958 |
| SimLG0015       | 0.86947 | 0.86773   | 0.83866 | 0.48632 | 0.51837      | 0.66709 |
| SimLG0016       | 0.84468 | 0.84778   | 0.80389 | 0.83001 | 0.66714      | 0.59727 |
| SimLG0017       | 0.88712 | 0.86873   | 0.80707 | 0.61884 | 0.69073      | 0.59200 |
| SimLG0018       | 0.84036 | 0.84519   | 0.81933 | 0.45987 | 0.59750      | 0.61297 |
| SimLG0019       | 0.89407 | 0.87153   | 0.76233 | 0.61400 | 0.56768      | 0.61849 |
| SimLG0020       | 0.89010 | 0.89656   | 0.85482 | 0.41739 | 0.46642      | 0.53904 |
| SimLG0021       | 0.86102 | 0.85376   | 0.81076 | 0.23570 | 0.67823      | 0.54600 |
| SimLG0022       | 0.86543 | 0.85130   | 0.81566 | 0.65120 | 0.55102      | 0.54444 |
| SimLG0023       | 0.84555 | 0.86653   | 0.82661 | 0.74817 | 0.28952      | 0.52215 |
| SimLG0024       | 0.82406 | 0.85180   | 0.83785 | 0.38617 | 0.63706      | 0.64619 |
| SimLG0025       | 0.87190 | 0.87417   | 0.83181 | 0.25796 | 0.70625      | 0.63929 |
| Promedio        | 0.86282 | 0.86546   | 0.82600 | 0.42673 | 0.53009      | 0.60517 |
| Desvío Estándar | 0.02493 | 0.02315   | 0.02274 | 0.21491 | 0.12899      | 0.04078 |

*Tabla* 4: *Valores de Dice Coefficient obtenidos luego de aplicar el filtro de mayoría con radio*  $r = 1$  sobre *las imágenes de prueba de tumores de alto grado.*

A los efectos de ilustrar cómo el tamaño del entorno del filtro de mayoría afecta a la calidad de la segmentación de las regiones de interés, evaluada mediante el *Dice Coefficient,* en la

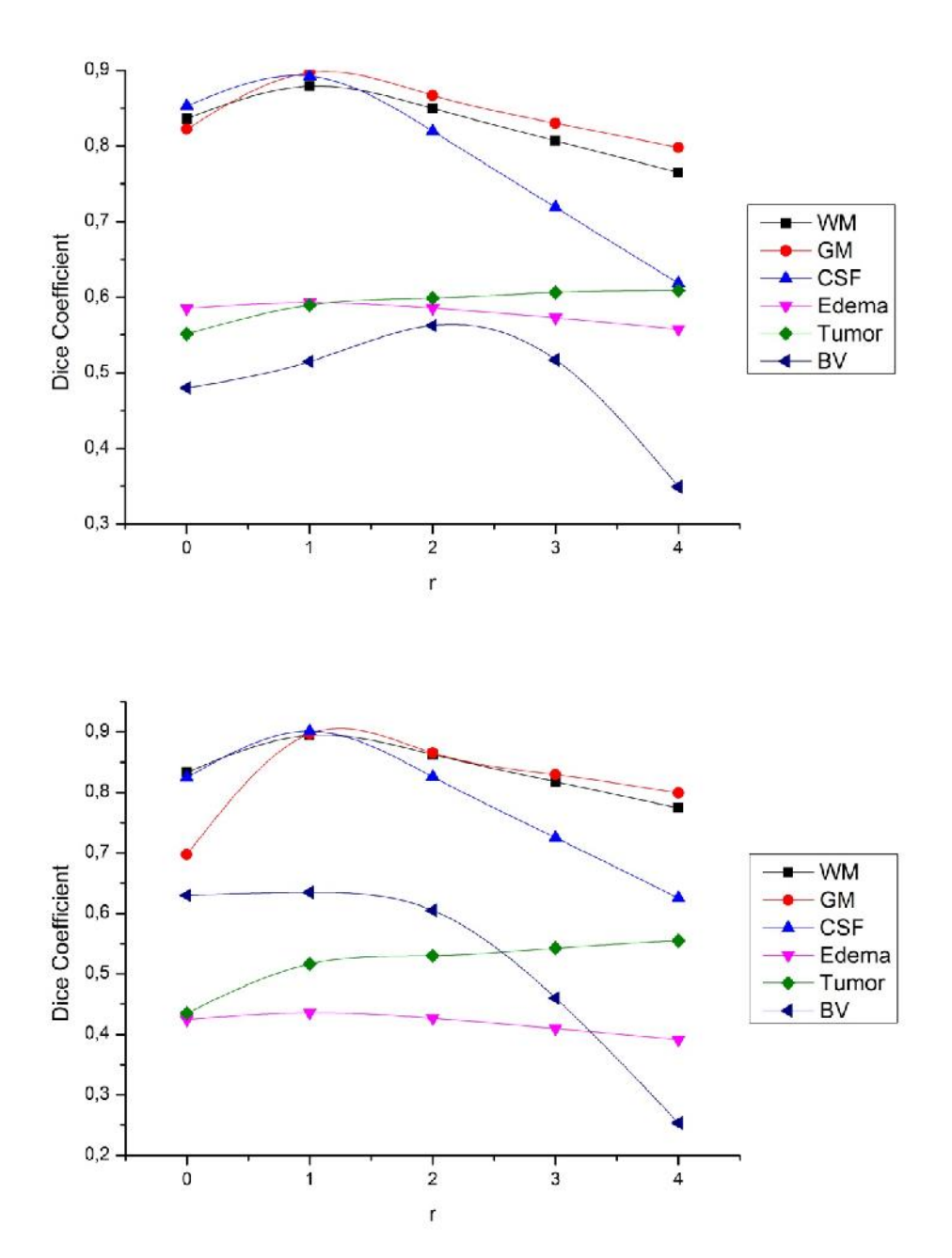

Figura 7 se presentan gráficas de los valores promedio de calidad de cada tipo de tejido en las MRI con tumores de alto y bajo grado, respectivamente, filtradas con radios  $\mathbf{r} = 1, 2, 3$ y . Según se observa en las mismas, el filtro de mayoría permite mejorar significativamente la calidad de la segmentación para todos los tejidos con un radio  $r = 1$ , en MRI con tumores de alto y bajo grado. A medida que el radio del entorno se incrementa, sin embargo, el comportamiento por tejido varía: para  $r \geq 2$ , el *Dice Coefficient* promedio para la materia gris y la materia blanca disminuye lentamente; para el líquido cefalorraquídeo esta caída es más abrupta, llegando a reducirse hasta casi 0.6 para  $r = 4$ ; la calidad del tumor, por su parte, se incrementa cada vez más paulatinamente (en el caso de tumores de alto grado) y de manera más significativa en tumores de bajo grado; el edema, por otro lado, presenta un comportamiento independiente del tipo de tumor en la imagen,

42 JAIIO - CAIS 2013 - ISSN: 1853-1881 - Page 209

reduciendo su valor de calidad conforme aumenta el radio del entorno del filtro de mayoría; finalmente, la mayor variabilidad entre imágenes de tumores de alto y bajo grado la presentan los vasos sanguíneos, que en el caso del primer tipo de imagen alcanzan un máximo de calidad con  $r = 2$ , mientras que para el segundo tipo el máximo se encuentra con  $r = 1$ .

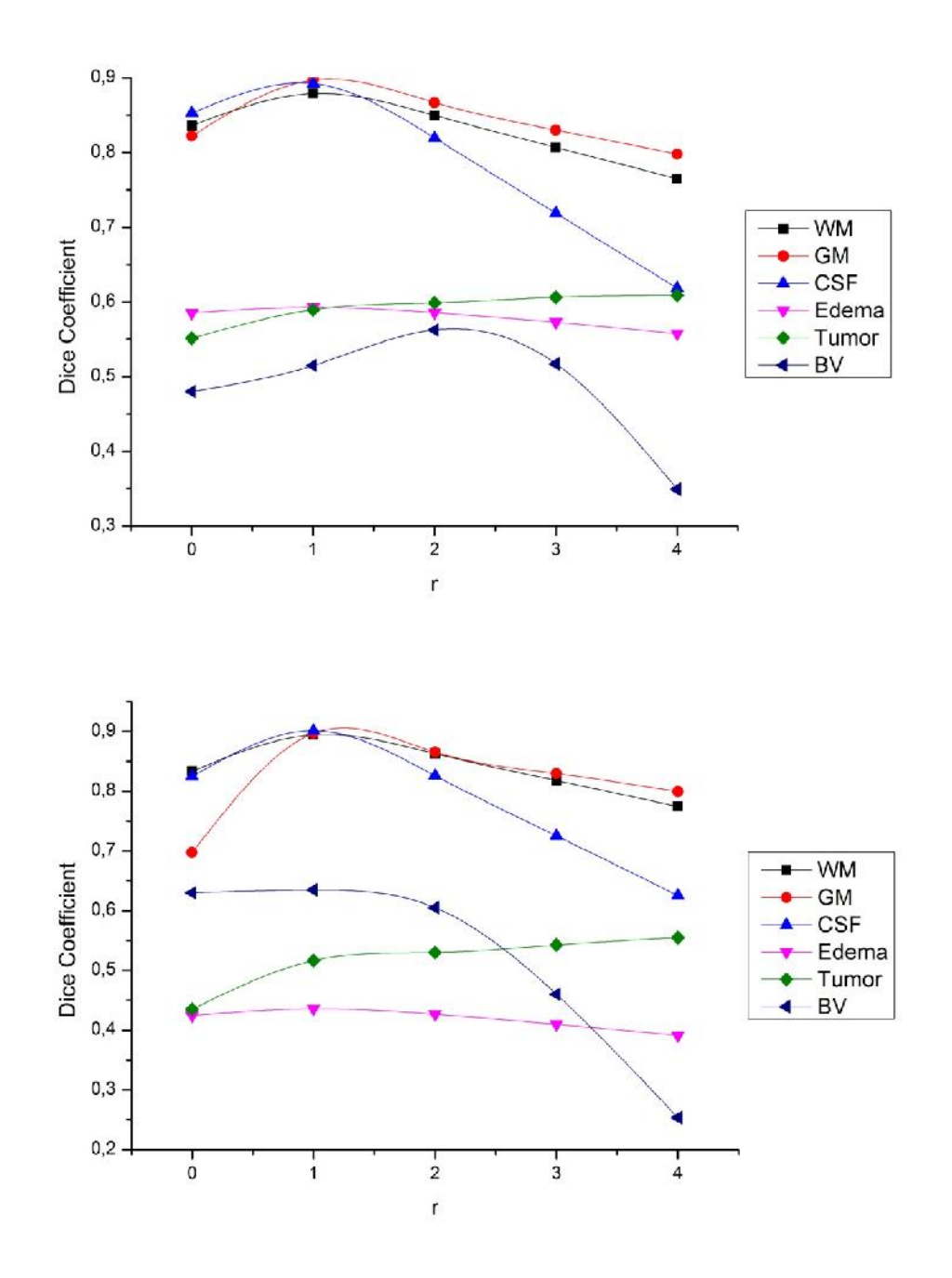

Figura 7: Influencia del valor de r en el *Dice Coefficient* promedio de cada tejido para imágenes de tumores de alto grado (arriba) y bajo grado (abajo).

La principal ventaja al considerar, para la evaluación de resultados, el banco de datos de imágenes utilizado radica en que existen numerosos trabajos que ensayan el comportamiento del algoritmo sobre ellas. Esto permite realizar comparaciones de calidad y evaluar las mejoras que el algoritmo introduce respecto a los reportados en el estado del arte. No obstante, y dado que las imágenes corresponden a las de un torneo de segmentación de tumores (ver *"Agradecimientos"*), los resultados que allí se presentan sólo hacen referencia a los valores obtenidos para la segmentación de tumor y edema. En la Tabla 5 se exhiben los valores obtenidos en este trabajo luego de la aplicación del clasificador y su postprocesamiento con un filtro de mayoría con  $r = 1$ , comparados con los de otros trabajos desarrollados sobre el mismo conjunto de imágenes. Independientemente del tipo de tumor existente en la imagen, se observa que el algoritmo aquí propuesto supera los valores de calidad promedio en segmentación de edema para dos de los trabajos reportados, mientras que para segmentación de tumor supera los de otro. Cabe destacar, sin embargo, que para la elección del valor de  $\mathbf r$  se priorizó mantener un buen *Dice Coefficient* también para los demás tejidos restantes, lo que reduce en parte la calidad de la segmentación del tumor.

| Referencia              |       | Tumores de alto grado | Tumores de bajo grado |        |  |
|-------------------------|-------|-----------------------|-----------------------|--------|--|
|                         | Edema | Tumor                 | Edema                 | Tumor  |  |
| D. Zicik et al $[19]$   | 0.65  | 0.90                  | 0.55                  | 0.71   |  |
| Bauer et al [20]        | 0.68  | 0.90                  | 0.57                  | 0.74   |  |
| Riklin Raviv et al [21] | 0.367 | 0.451                 | 0.281                 | 0.0359 |  |
| Hamamci et al [22]      | 0.43  | 0.8                   | 0.14                  | 0.55   |  |
| Algoritmo propuesto     | 0.593 | 0.590                 | 0.436                 | 0.517  |  |

*Tabla 5: Comparativa de Dice Coefficient promedio respecto a otros trabajos.*

Finalmente, en la Figura 8 se presenta el corte sagital de una de las imágenes de prueba, las reconstrucciones tridimensionales de cada una de las mallas obtenidas para cada tipo de tejido, y la reconstrucción del cerebro completo con efecto de transparencia, a fin de poder apreciar las diferentes componentes segmentadas.

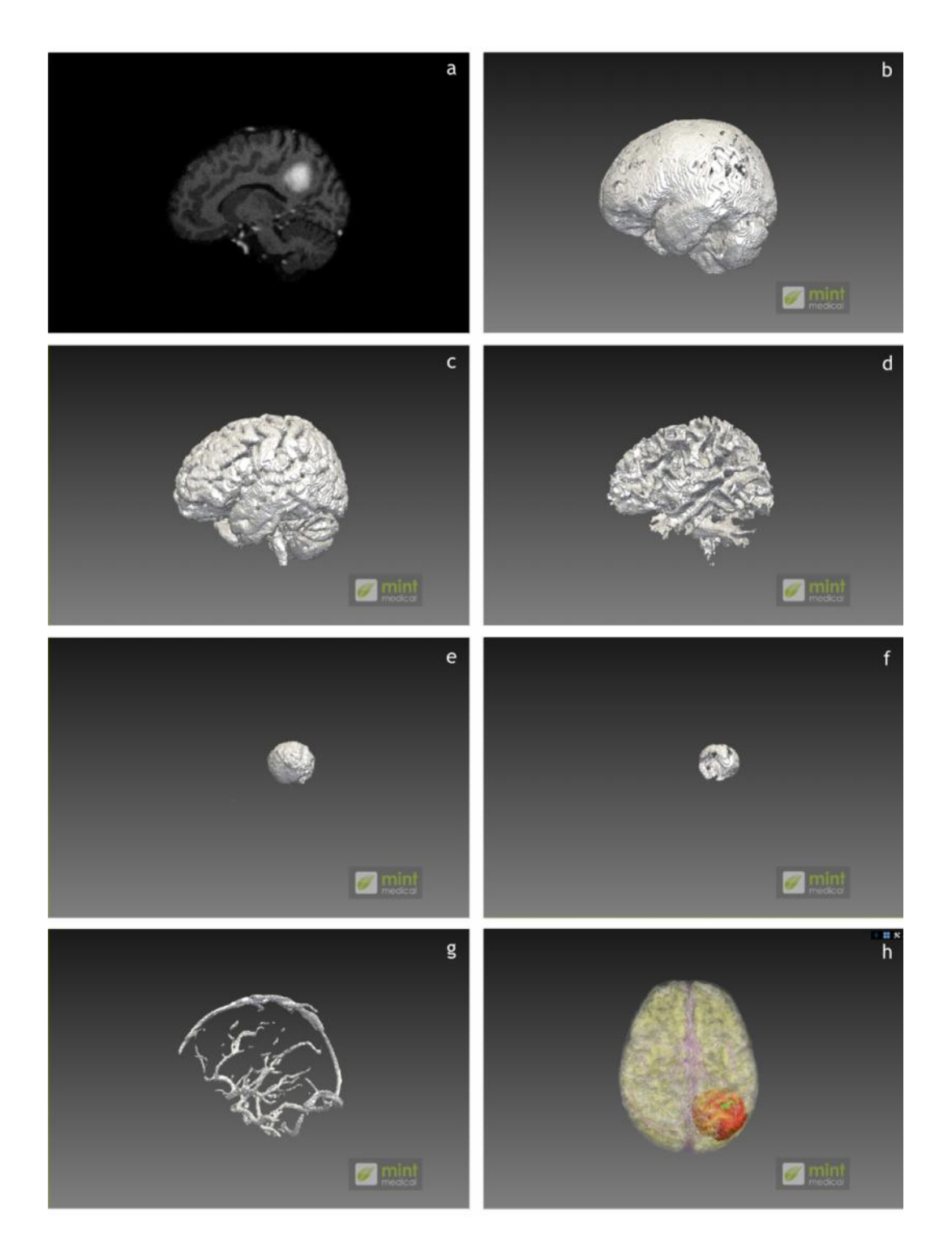

Figura 8: De arriba hacia abajo e izquierda a derecha: corte sagital de una de las imágenes de prueba (a), mallas de líquido cefalorraquídeo (b), materia gris (c), materia blanca (d), tumor (e), edema (f) y vasos sanguíneos (g), y reconstrucción del cerebro completo (h).

### **Discusión**

En este trabajo se presentó un algoritmo automático para la clasificación de tejidos en MRI 3D multiespectrales, aplicado a la segmentación de cerebros con tumores de alto y bajo grado mediante un clasificador por mínima distancia euclídea. La clasificación inicial es refinada en una etapa de postprocesamiento utilizando un filtro por mayoría, que permite eliminar puntos espurios y obtener mallas de superficie compactas. Los resultados preliminares evaluados sobre imágenes artificiales en las modalidades T1, T1 con contraste de gadolinio, T2 y FLAIR sugieren un buen desempeño del algoritmo, que pueden ser mejorados variando el clasificador o mediante la aplicación de otras etapas de refinamiento. En particular, como trabajo futuro se pretende integrar el esquema de segmentación aquí presentado con un enfoque de modelos deformables, para incrementar la calidad de los resultados y generar mallas con precisión subvóxel [23].

Una de las principales dificultades del algoritmo propuesto es su elevado costo computacional (la segmentación completa de una MRI de 256x256x181 vóxeles demora aproximadamente 30 minutos). La paralelización del esquema completo para ser corrido sobre placas gráficas puede constituir una buena alternativa para mejorar la performance, como se ha propuesto para otros tipos de clasificadores [24]. Por otro lado, en el caso de algunos tejidos, la utilización de determinadas modalidades de MRI puede no incorporar información de utilidad al clasificador, lo que conlleva a que la calidad de los resultados disminuya. Para evitar este inconveniente, se prevé el desarrollo de una estrategia computacional que permita elegir el subconjunto de modalidades de MRI que mejora la segmentación de cada tipo de tejido, a los efectos de reducir además el costo computacional tanto para el entrenamiento como para la clasificación.

#### **Agradecimientos**

Las imágenes de cerebros con tumor utilizadas en este trabajo fueron obtenidas del torneo BraTS (*http://www.imm.dtu.dk/projects/BRATS2012*), realizado en el marco de la conferencia MICCAI 2012 y organizado por B. Menze, A. Jakab, S. Bauer, M. Reyes, M. Prastawa y K. Van Leemput. La base de datos completa del torneo contiene imágenes totalmente anonimizadas de las siguientes instituciones: ETH Zurich, la Universidad de Bern, la Universidad de Debrecen y la Universidad de Utah.

#### **Referencias**

- [1] I. H. Bankman, Handbook of Medical Image Processing and Analysis, USA: Elsevier Inc., 2009.
- [2] D. L. Pham, C. Xu y J. L. Prince, «Current Methods in Medical Image Segmentation,» *Annual review of biomedical engineering,* vol. 2, nº 1, pp. 315-337, 2000.
- [3] M. del Fresno, M. Vénere y A. Clausse, «A combined region growing and deformable model method for extraction of closed surfaces in 3D CT and MRI scans,» *Computerized Medical Imaging and Graphics,* vol. 33, nº 5, pp. 369-379, 2009.
- [4] A. Veloz, A. Orellana, J. Vielma, R. Salas y S. Chabert, «Brain Tumors: How Can Images and Segmentation Techniques Help?,» *Diagnostic Techniques and Surgical Management of Brain Tumors*, Rijeka, InTech Europe, 2011, pp. 67-92.
- [5] G. P. Mazzara, R. P. Velthuizen, J. L. Pearlman, H. M. Greenberg y H. Wagner, «Brain tumor target volume determination for radiation treatment planning through automated MRI segmentation,» *International Journal of Radiation Oncology, Biology, Physics,* vol. 59, nº 1, pp. 300-312, 2004.
- [6] R. Kikinis y S. Pieper, «3D Slicer as a tool for interactive brain tumor segmentation,» *Annual International Conference of the IEEE Engineering in Medicine and Biology Society (EMBC)*, Boston, 2011.
- [7] J. I. Orlando, E. Ferrante, H. L. Manterola y M. del Fresno, «Un enfoque híbrido para la segmentación de tumores en MRI cerebrales,» *3º Congreso Argentino de Informática y Salud, CAIS 2012*, La Plata, 2012.
- [8] M. Saad, S. A. R. Abu-Bakar, S. Muda, M. Mokji y A. R. Abdullah, «Fully Automated Region Growing Segmentation of Brain Lesion in Diffusion-weighted MRI,» *IAENG International Journal of Computer Science,* vol. 39, nº 2, pp. 155-164, 2012.
- [9] A. A. Constantin, B. R. Bajcsy y C. S. Nelson, «Unsupervised segmentation of brain tissue in multivariate MRI,» *IEEE International Symposium on Biomedical Imaging: From Nano to Macro*, Rotterdam, 2010.
- [10] N. Zhang, S. Ruan, S. Lebonvallet, Q. Liao y Y. Zhu, «Kernel feature selection to fuse multi-spectral MRI images for brain tumor segmentation,» *Computer Vision and Image Understanding,* vol. 115, nº 2, pp. 256-269, 2010.
- [11] P. Su, Z. Xue, L. Chi, J. Yang y S. Wong, «Support vector machine (SVM) active learning for automated Glioblastoma segmentation,» *2012 9th IEEE International Symposium on Biomedical Imaging (ISBI)*, San Francisco, 2012.
- [12] D. N. Louis, H. Ohgaki, O. D. Wiestler, W. K. Cavenee, P. C. Burger, A. Jouvet, B. W. Scheithauer y P. Kleihues, «The 2007 WHO classification of tumours of the central nervous system,» *Acta neuropathologica,* vol. 114, nº 2, pp. 97-109, 2007.
- [13] C. Noback y R. J. D. D. A. R. Norman L. Strominger, The Human Nervous System, Humana PressInc, 2005.
- [14] T. Scarabino, Imaging Gliomas After Treatment, Milan, Italia: Springer, 2012.
- [15] T. M. Lillesand, R. W. Kiefer y J. W. Chipman, Remote sensing and image interpretation, John Wiley & Sons Ltd., 2004.
- [16] M. Prastawa, E. Bullit y G. Gerig, «Simulation of Brain Tumors in MR Images for Evaluation of Segmentation Efficacy,» *Medical Image Analysis (MedIA), Vol. 13, No 2,* pp. 297-311, 2009.
- [17] R. Kohavi y e. al, «A study of cross-validation and bootstrap for accuracy estimation and model selection,» *International Joint Conference on Artificial Intelligence*, San Francisco, 1995.
- [18] L. R. Dice, «Measures of the amount of ecologic association between species,» *Ecology,* vol. 26, nº 3, pp. 297-302, 1945.
- [19] D. Zikic, B. Glocker, E. Konukoglu, J. Shotton, A. Criminisi, D. H. Ye, C. Demiralp, O. M. Thomas, T. Das, R. Jena y S. J. Price, «Context-sensitive Classification Forests for Segmentation of Brain Tumor Tissues,» *Proc. MICCAI-BRATS 2012*, Niza, 2012.
- [20] S. Bauer, T. Fejes, J. Slotboom, R. Wiest, L.-P. Nolte y M. Reyes, «Segmentation of Brain Tumor Images Based on Integrated Hierarchical Classification and Regularization,» *Proc. MICCAI-BRATS 2012*, Niza, 2012.
- [21] T. Riklin Raviv, K. Van Leemput y B. H. Menze, «Multi-modal Brain Tumor Segmentation via Latent Atlases,» *Proc. MICCAI-BRATS 2012*, Niza, 2012.
- [22] A. Hamamci y G. Unal, «Multimodal Brain Tumor Segmentation Using The "Tumor cut" Method on the BraTS Dataset,» *Proc. MICCAI-BRATS 2012*, Niza, 2012.
- [23] J. A. Bogovic, J. L. Prince y P.-L. Bazin, «A multiple object geometric deformable model for image segmentation,» *Computer Vision and Image Understanding,* vol. 117, nº 2, pp. 145-157, 2013.
- [24] J. Wu y B. Hong, «An Efficient k-Means Algorithm on CUDA,» *IEEE International Symposium on Parallel and Distributed Processing Workshops and Phd Forum*, Shanghai, 2011.

#### **Datos de Contacto**

*Ing. José Ignacio Orlando. Instituto PLADEMA, Facultad de Ciencias Exactas, UNCPBA. Pinto 399, 7000, Tandil, Buenos Aires, Argentina. E-mail: ignaciorlando@gmail.com.*